A tour of ParallelAccelerator.jl A Library and Compiler for High-Level, High-Performance Scientific Computing in Julia Lindsey Kuper Parallel Computing Lab, Intel Labs June 24, 2016

High Performance Scripting Project Contributors: Todd Anderson, Raj Barik, Chunling Hu, Victor Lee, Hai Liu, Geoff Lowney, Paul Petersen, Hongbo Rong, Tatiana Shpeisman, Ehsan Totoni, Leonard Truong, Youfeng Wu

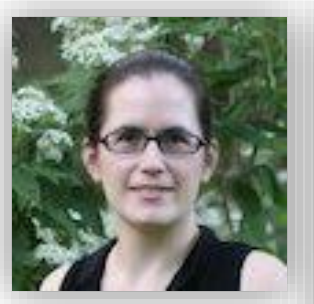

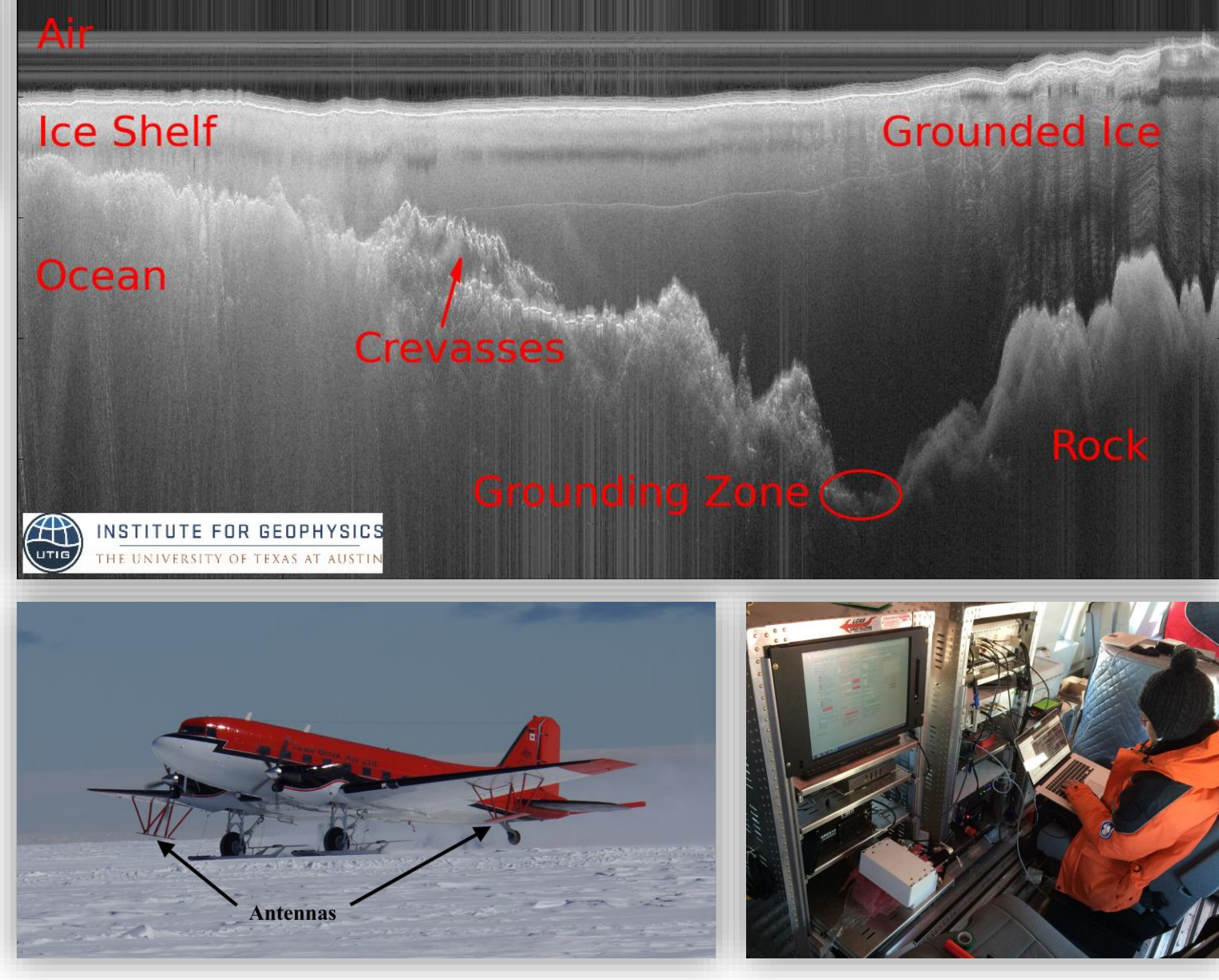

Source: http://lindzey.github.io/blog/2015/07/27/a-brief-introduction-to-ice-penetrating-radar/

(intel)

# The productivity/performance tradeoff

- Productivity languages: Matlab, Python, R, Julia, …
- How do you "scale up" a productivity-language prototype? The answer today: Get an expert to port the code to an efficiency language
- The result is fast…and also brittle, hard to experiment with, and hard to maintain
- Can we do better?

# How about high-performance EDSLs?

Idea: trade off generality for productivity and performance

Delite (Brown *et al*., 2011), SEJITS (Catanzaro *et al.,* 2009),

…

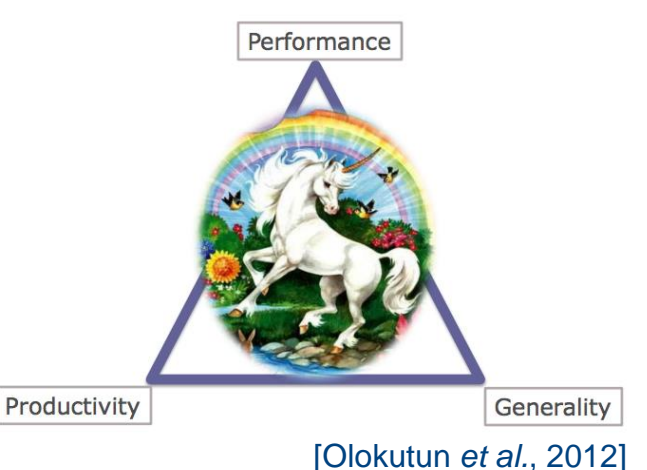

Great results! But, two challenges:

- The learning curve
- The rest of the productivity story…

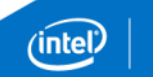

# The rest of the EDSL productivity story

Several dimensions to productivity beyond offering the "right" abstractions for a domain:

- Fast compilation time
- Robust to a wide variety of inputs
- **Debuggable using familiar techniques**
- Available on the platforms users want to use

# ParallelAccelerator

A combination compiler-library solution

- Accelerate existing language constructs:
	- map, reduce, comprehension

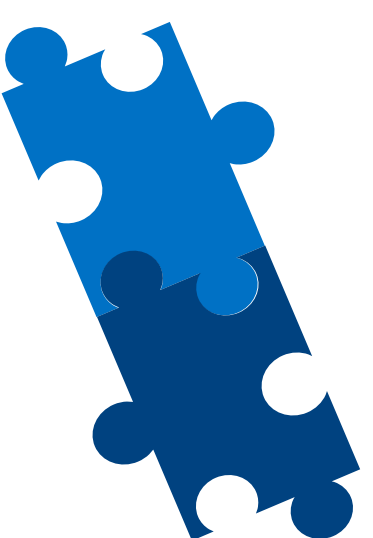

- Support additional domain-specific constructs (runStencil)
- …with two implementations: library-only and native Run in library-only mode during development and debugging Run in native mode for high performance at deployment

#### ParallelAccelerator

Implemented as a julia package:

github.com/IntelLabs/ParallelAccelerator.jl

Provides an @acc macro to annotate code to be optimized Under the hood, it's a Julia-to-C++\* compiler, written in Julia

Approach:

- Find *implicit data-parallel patterns* in a subset of Julia code
- Compile to explicit parallel for loops
- **Minimize run-time overheads**

## Example: Black-Scholes

**using ParallelAccelerator**

```
@acc function blackscholes(sptprice::Array{Float64,1},
                                         strike::Array{Float64,1},
                                         rate::Array{Float64,1},
                                         volatility::Array{Float64,1},
                                         time::Array{Float64,1})
      logterm = log10(sptprice ./ strike)
      powterm = .5 .* volatility .* volatility
      den = volatility .* sqrt(time)
      d1 = (((rate + power + x + x)) + time) + logterm). (characternic denotes) . (denotes) . (denotes) . (denotes) . (denotes) . (denotes) . (denotes) . (denotes) . (denotes) . (denotes) . (denotes) . (denotes) . (denotes) . (denotes) . (denotes) . (deno
      d2 = d1  - den
      NofXd1 = cndf2(d1)...
      put = call .- futureValue .+ sptprice
end
```
put = blackscholes(sptprice, initStrike, rate, volatility, time)

## Black-Scholes performance results

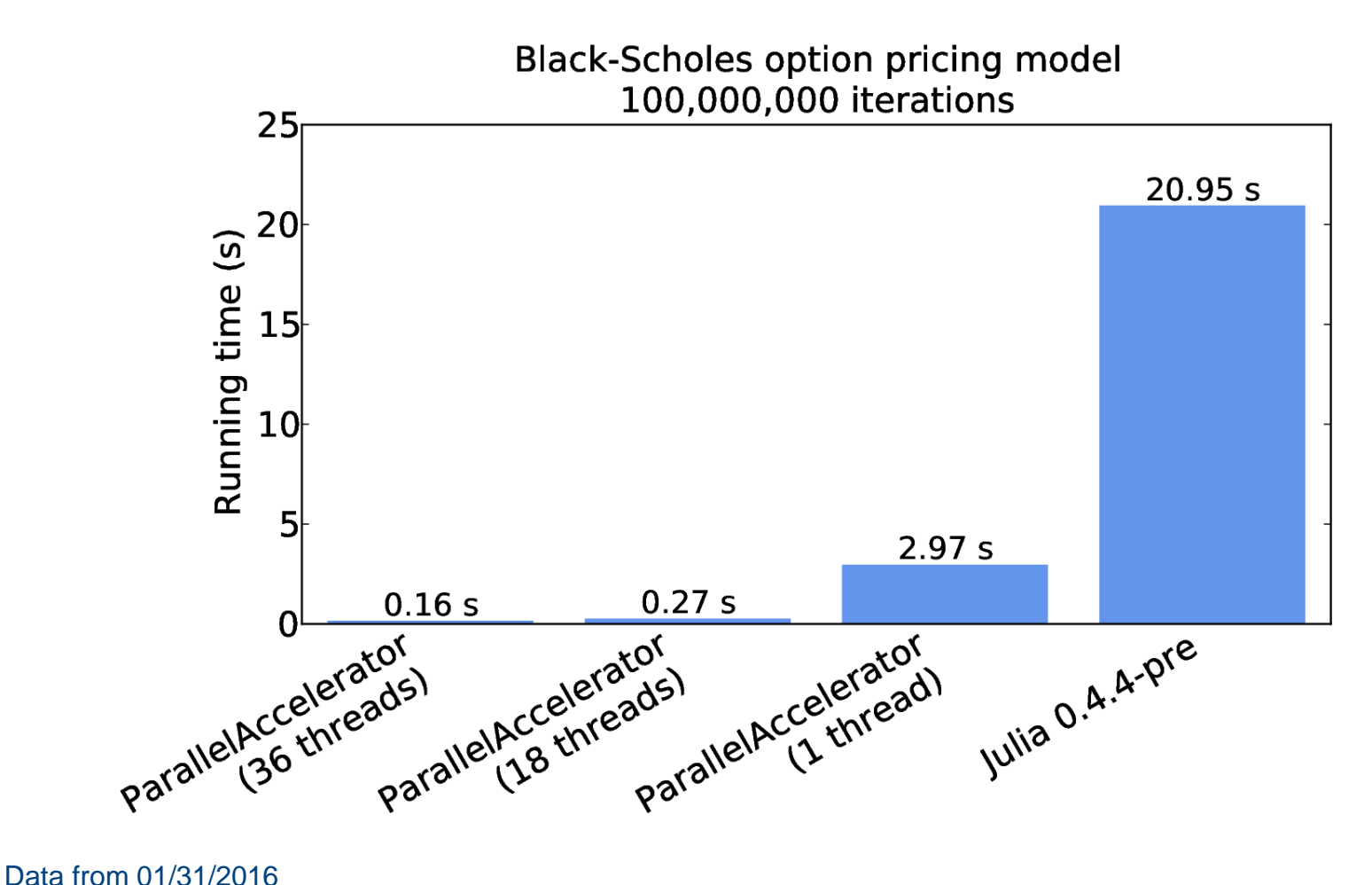

2 Intel(R) Xeon(R) CPU E5-2699 v3 @ 2.3GHz processors, 18 cores each (36 cores total) 128 GB RAM

### Data-parallel patterns

- Map: Translate pointwise array operations like . +, . -, . \*, and ./ to data-parallel map operations
- **Reduce: Translate minimum, maximum, sum, prod, any,** and all to data-parallel reduce operations
- Array comprehensions: Translate to in-place map operations  $avg(x) =$  $[0.25*x[i-1] + 0.5*x[i] + 0.25*x[i+1]$  for i = 2:length  $(x)-1$ ]
- **Special runStencil form for stencil computations**

## runStencil example: Gaussian blur

**using ParallelAccelerator**

@acc **function blur**(img::Array{Float32,2}, iterations::Int)  $buf = Array(Float32, size(img)...)$ runStencil(buf, img, iterations, :oob\_skip) **do** b, a  $b[0, 0] =$  $(a[-2,-2] * 0.003 + a[-1,-2] * 0.0133 + a[0,-2] * ...$  $a[-2,-1] * 0.0133 + a[-1,-1] * 0.0596 + a[0,-1] * ...$  $a[-2, 0] * 0.0219 + a[-1, 0] * 0.0983 + a[0, 0] * ...$  $a[-2, 1] * 0.0133 + a[-1, 1] * 0.0596 + a[0, 1] * ...$  $a[-2, 2] * 0.003 + a[-1, 2] * 0.0133 + a[0, 2] * ...$ **return** a, b **end return** img

**end**

```
img = blur(img, iterations)
```
# Gaussian blur performance results

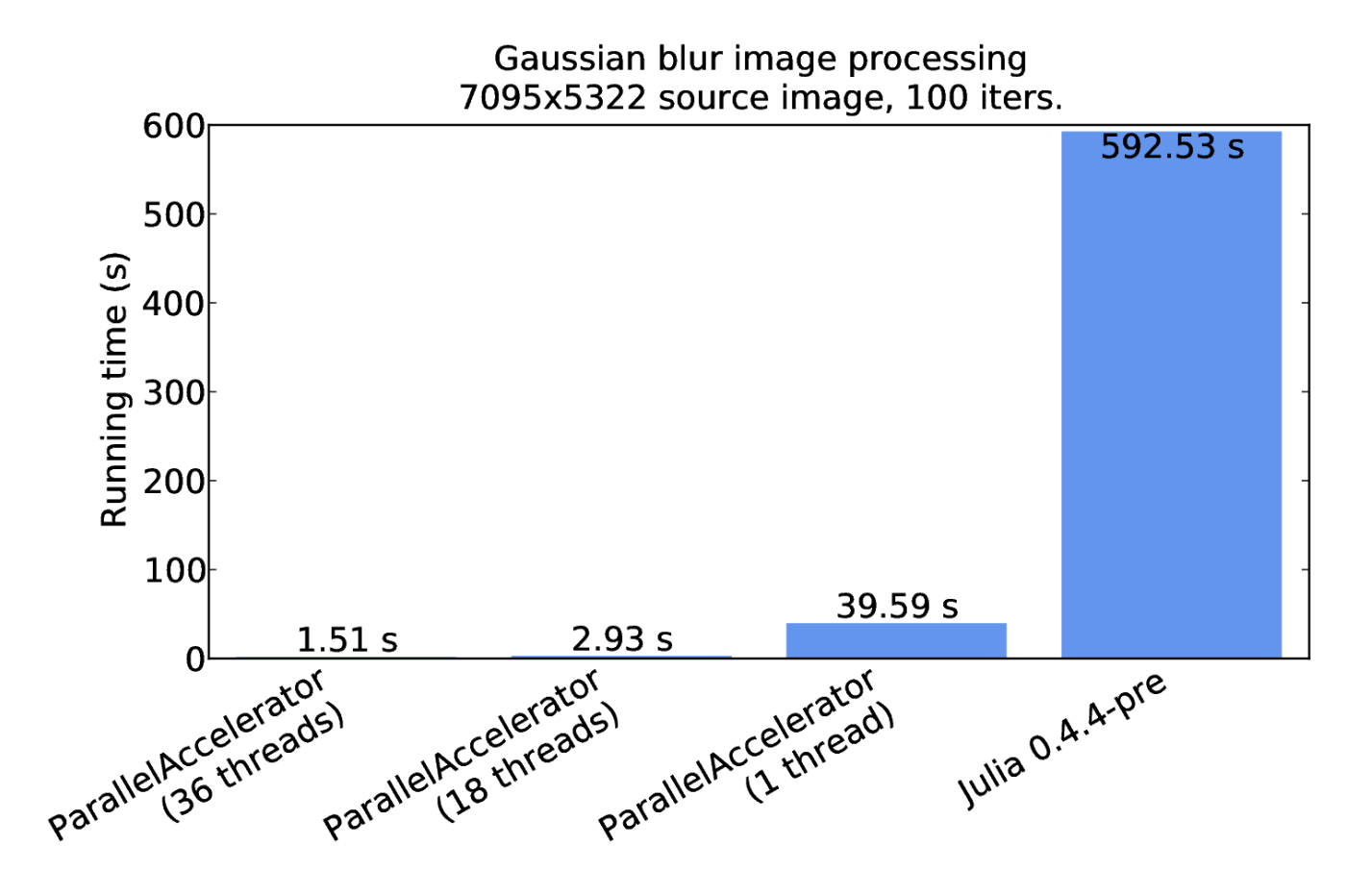

Data from 03/02/2016 2 Intel(R) Xeon(R) CPU E5-2699 v3 @ 2.3GHz processors, 18 cores each (36 cores total) 128 GB RAM

# ParallelAccelerator compiler pipeline

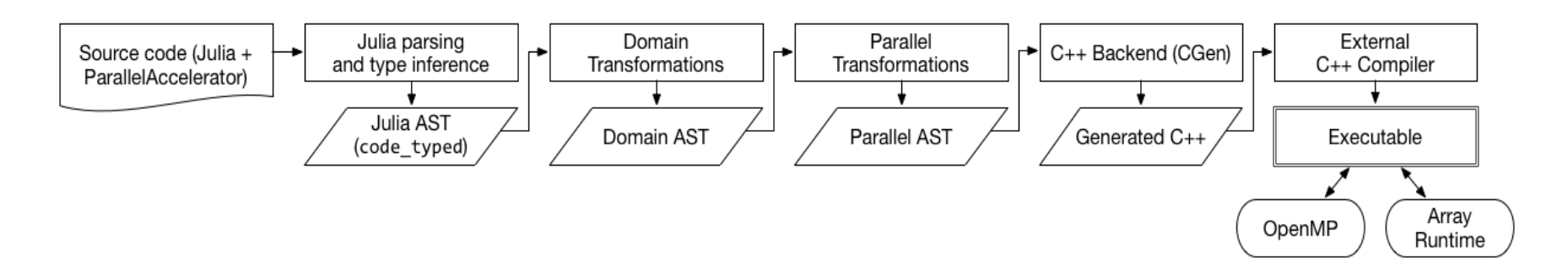

Domain Transformations: replaces some Julia AST nodes with new "domain nodes" for map, reduce, comprehension, and stencil

Parallel Transformations: replaces domain nodes with "parfor" nodes representing parallel for loops CGen: converts parfor nodes into OpenMP loops

# Why Julia?

Open source

Faster than many scientific computing languages

Good support for array-style programming

Under active development, strong community

**A Julia compiler written in Julia is feasible! :D**

#### ParallelAccelerator caveats

Package load time

- Can be mitigated using ParallelAccelerator.embed() Compiler limitations
- Only a subset of Julia is accelerated
- Compiler tries to transitively compile the whole call chain
- If anything fails to compile, fall back to standard Julia
- **These problems should go away with the forthcoming native threading backend**

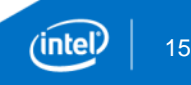

# To learn more…

The Julia blog:

julialang.org/blog/2016/03/parallelaccelerator

Our GitHub repo:

github.com/IntelLabs/ParallelAccelerator.jl

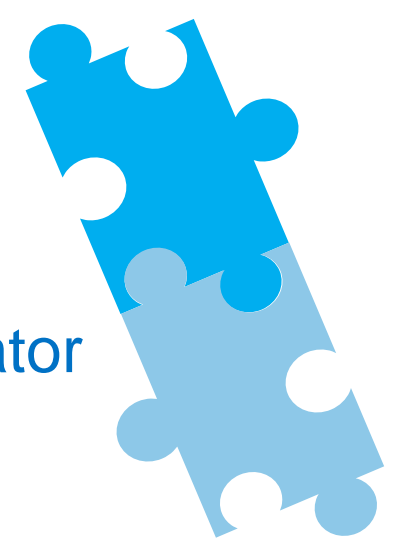

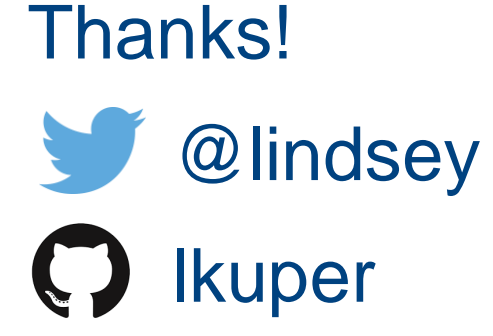